# **Anwendung der Verfahrensbibliothek zur Versuchsplanung mit CADEMO und -auswertung mit SAS**  als ein neues "Statistikkochbuch"

Ellen Peter, Kerstin Schmidt BIORAT GmbH, J.- Jungius Str. 9, 18059 Rostock, Germany Tel. +49-381-40 59 611, Fax: +49-381-40 59 200, e-mail: Kerstin Schmidt@rostock, netsurf.de

# **Einleitung**

Die Verfahrensbibliothek Versuchsplanung und -auswertung soll die Versuchsansteller befähigen, Versuche und deren statistische Auswertung effizient zu planen; sie soll außerdem den Statistikern, die in Produktions- und Forschungseinrichtungen tätig sind, helfen, die Beratung der Wissenschaftler und Praktiker rationell durchzuführen. Die Verfahrensbibliothek ist in allen Wissenschafts- und Wirtschaftsgebieten einsetzbar, in denen Experimente und Erhebungen zur Erkenntnisgewinnung erforderlich sind. Außerdem sind Verfahren für Erhebungen (Stichprobenverfahren) enthalten

Zur Lösung einer konkreten Fragestellung gibt die Verfahrensbibliothek Hinweise bei

- der Auswahl eines geeigneten statistischen Modells,
- der Planung des durchzuführenden Versuches und
- der statistischen Verarbeitung des erhobenen Datenmaterials.

In vielen Fällen kann die Versuchsplanung mit dem Programm CADEMO durchgeführt werden bzw. werden Hinweise gegeben, wie die Auswertung mit SAS erfolgen kann.

Im Anschluß an die meisten Verfahren gibt es konkrete "Zahlenbeispiele", an dem die Vorgehensweise noch einmal verdeutlicht werden soll.

An Hand ausgewählter Beispiele soll in diesem Vortrag die Verwendung der Verfahrensbibliothek erläutert werden:

- Unterstützung bei der Modellwahl
- Versuchsplanung mit CADEMO
- Auswertung mit SAS

# **Aufbau und Inhalt der Verfahrensbibliothek**

Die Verfahrensbibliothek Versuchsplanung und -auswertung ist eine Sammlung von Verfahren von allgemeiner Verwendbarkeit für

- die Formulierung der Versuchsfrage,
- die Planung der Struktur des Versuches,
- die Planung des Umfangs des Versuches,
- die Modellwahl für die Beobachtungen,
- die Planung der Auswertung des Versuches,
- die Durchführung der Auswertung des Versuches.

Die Verfahrensbibliothek ist in mehrere Hierarchien gegliedert :

Das Schlüsselsystem gliedert das Gesamtsystem in sechs Komplexe und diese in Teilkomplexe. Die Übersichtsverfahren ordnen die einzelnen Verfahren eines Teilkomplexes.

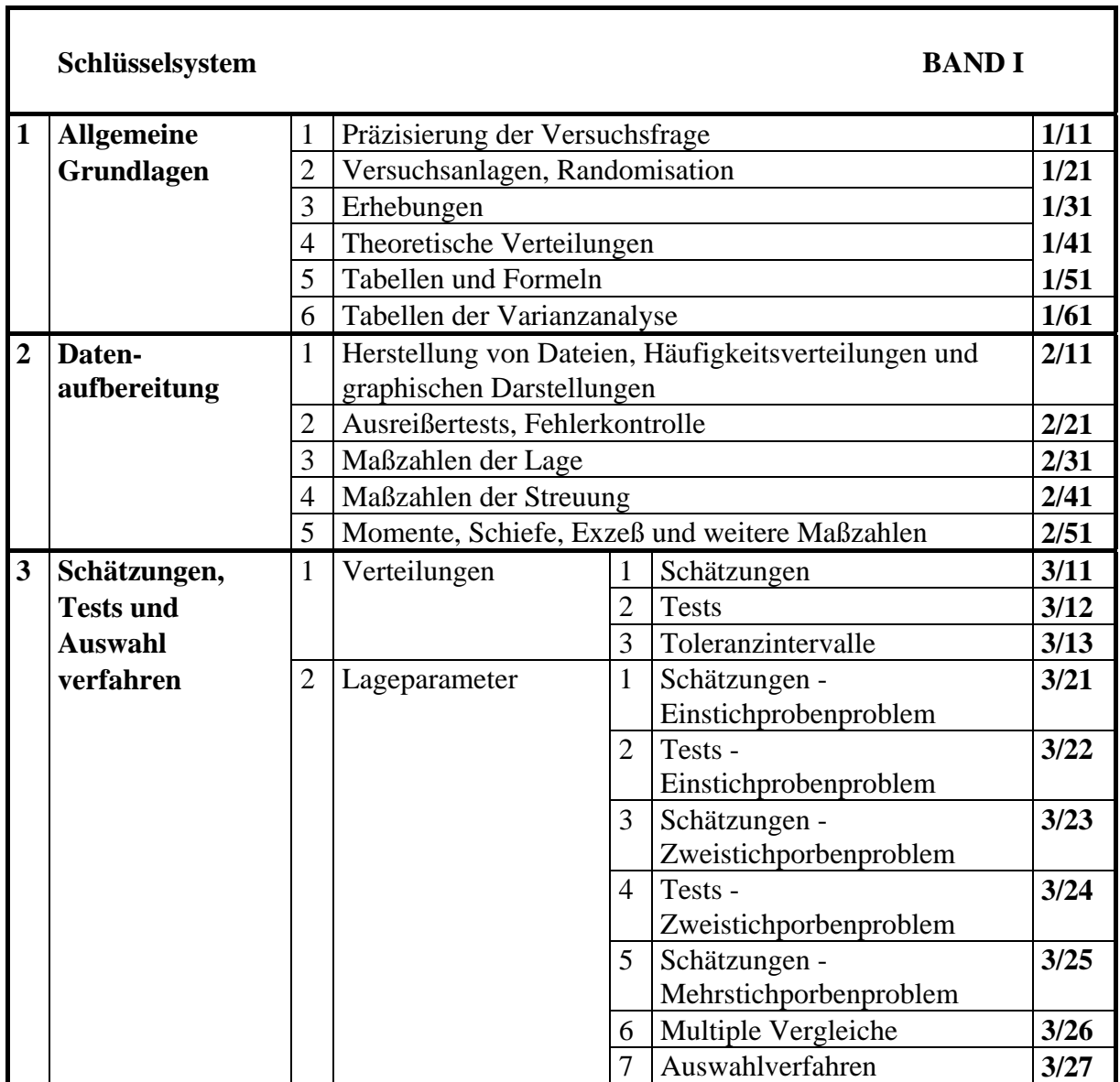

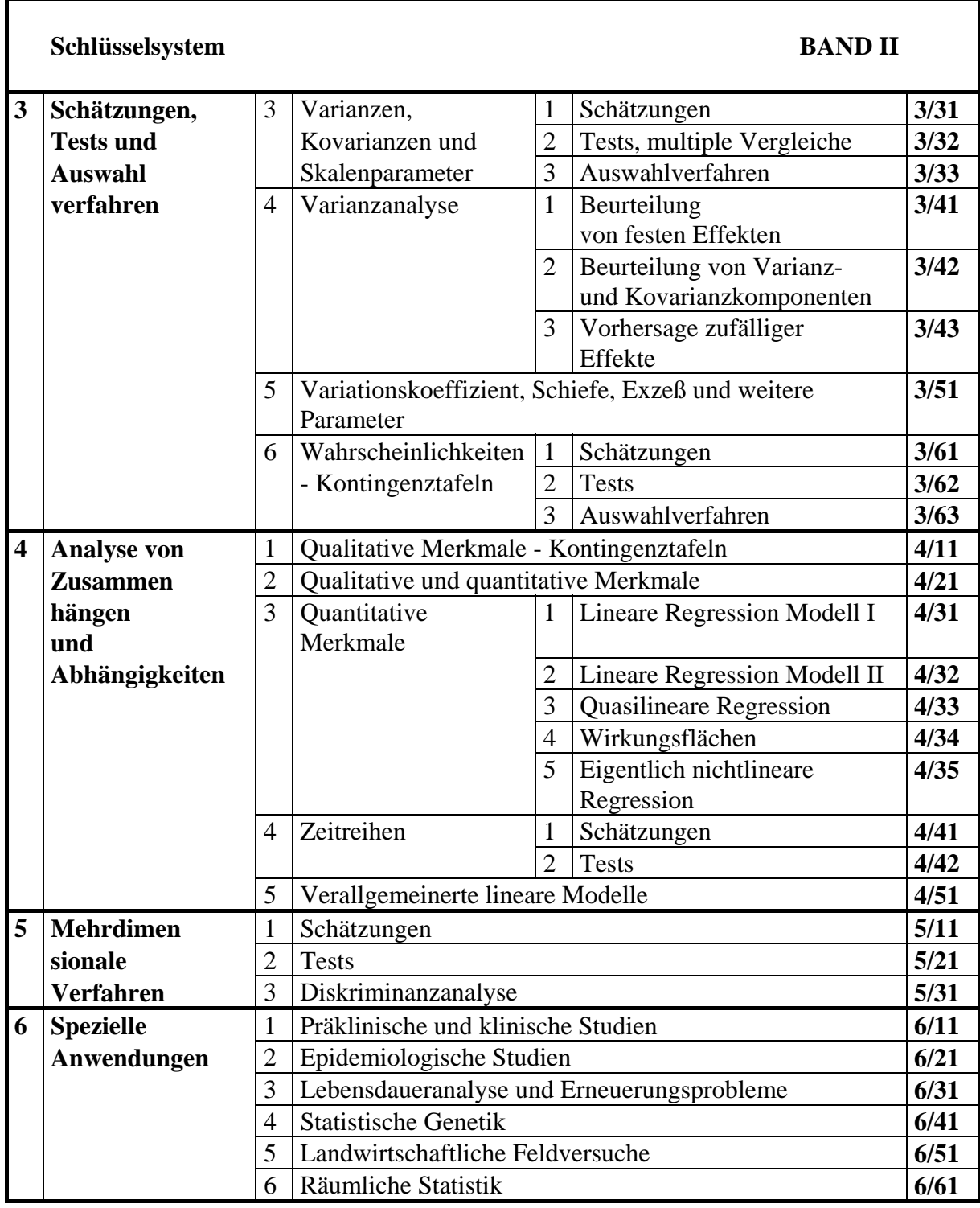

Die allgemeine Gliederung eines Verfahren besteht aus

- **Titel und Verfahrensnummer**
- **Problemstellung** (einschließlich Modellvoraussetzungen)
- **Bemerkungen**, einschließlich der Voraussetzungen für die Anwendung (Hinweise auf Robustheit und Approximationsmöglichkeiten),
- **Lösungsweg,**
- **Literaturangaben,**
- Beispiel (mit Softwarehinweisen und ein oft mit CADEMO und SAS durchgerechnetes Beispiel)**.**

Beweise und Ableitungen wurden nicht mit in die Verfahren aufgenommen. Für Interessenten wird auf die Quellen verwiesen.

# **I. BEISPIEL**

### **I.1 Problemstellung**

Bei einem Kraftstofftest sollen a = 5 verschiedene Mineralölkonzerne miteinander hinsichtlich ihrer Kraftstoffqualität auf Grund der km-Weitreiche mit einer Tankfüllung verglichen werden. Aus einem Vorversuch ist bekannt, daß das Modell angenähert normalverteilt ist und Varianzhomogenität angenommen werden kann. Es liegt der Schätzwert s = 29 vor. Der Vergleich soll bei einer Irrtumswahrscheinlichkeit  $\alpha = 0.05$ (versuchsbezogenes Risiko 1.Art) durchgeführt werden. Eine Differenz zwischen den (wahren) Mittelwerten größer als d= 60 soll bei einer Irrtumswahrscheinlichkeit 1- $\beta_0 = 0.7$ (vergleichsbezogenes Risiko 2.Art) erkannt werden

### **I.2 Auswahl des Verfahrens aus der Verfahrensbibliothek**

Auswahl des Verfahrens : - Verfahren des Teilkomplexes **3/26**: **Multiple Vergleiche**  - in **3/26/0000** Abbildung 1: Entscheidung für Verfahren **1121**

# **3/26/1121 Vergleich von a Mittelwerten aus Normalverteilungen mit gleichen, unbekannten Varianzen bei versuchsbezogenem Risiko 1. Art und vergleichsbezogenem Risiko 2. Art (Newman-Keuls-Test, Tukey-Test).**

### **I.3. Versuchsplanung**

### **- Fragestellung**

Anhand von Zufallsvariablen  $(y_{i_1}, y_{i_2},..., y_{i_n})$ zu den unabhängigen Zufallsvariablen y  $(i = 1, 2, ..., a)$  soll die Nullhypothese  $H_{0_{ij}}$ :  $\mu_i = \mu_j$ gegen die Alternativhypothese

 $H_{A_{ij}}$ :  $\mu_i \neq \mu_j$ 

für alle Paare i,  $j(i \neq j)$  bei vorgegebener Schranke  $\alpha$  für das (teil-) versuchsbezogene bzw. multiple Risiko erster Art getestet werden.

*? Wie groß sind die Stichprobenumfänge ni bei vorgegebenem* α *zu wählen, daß die vergleichsbezogenen Risiken zweiter Art als Funktion von*  $\mu_i - \mu_j$  *für*  $|\mu_i - \mu_j| \ge d$  *ein vorgegebenes*  $β_0$  *nicht überschreitet?* 

Wir wählen  $n_i = n$ , wobei n aus Formel

$$
n = g(n, \sigma) = \left[ 2 \frac{\sigma^2}{d^2} \left\{ \frac{q[a; a(n-1); 1-\alpha]}{\sqrt{2}} + t[a(n-1); 1-\beta_0] \right\}^2 \right]
$$
(I.1)

iterativ zu bestimmen ist.

Dabei ist: - q(k; f; P) das Quantil der studentisierten Spannweite (Tabelle 1/51/2010)  $-t(f; P)$  das t-Quantil (Tabelle  $1/51/0022$ )

## **- Lösungsweg**

Mit einem beliebigen Anfangswert n<sup>(0)</sup>, z.B. n<sup>(0)</sup> = 9, erhält man durch Iteration  $(n)$ 

$$
n^{(0)} = 9
$$
  
\n
$$
n^{(1)} = \left[ 0,4672 \left( \frac{4,039}{\sqrt{2}} + 0,529 \right)^2 \right] = \left[ 5,35 \right] = 6
$$
  
\n
$$
n^{(2)} = \left[ 0,4672 \left( \frac{4,16}{\sqrt{2}} + 0,531 \right)^2 \right] = \left[ 5,63 \right] = 6.
$$

Der gesuchte Stichprobenumfang ist  $n = 6$ .

### **- CADEMO**

Mit den entsprechenden Vorgaben liefert CADEMO gemäß dem folgenden Schema

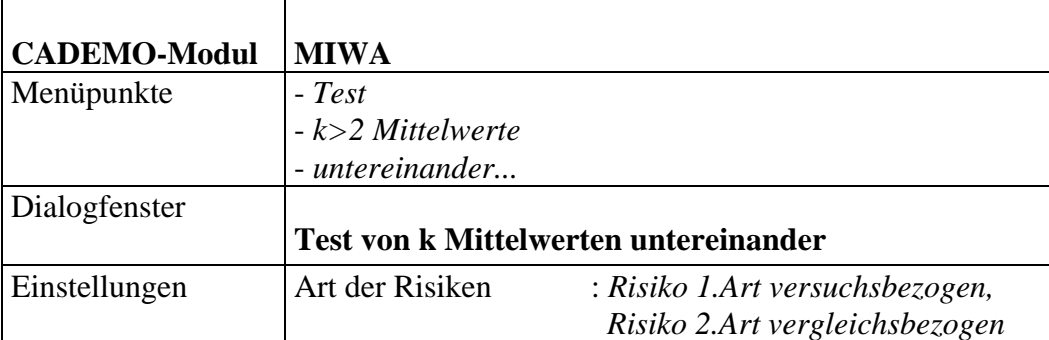

einen analogen Versuchsplan.

#### **I.4. Auswertung**

#### **- Meßwerte**

Der anschließend durchgeführte Versuch führte zu folgenden Ergebnissen:

| <b>Mineralölkonzern</b> |                              |                         |                         |       |
|-------------------------|------------------------------|-------------------------|-------------------------|-------|
|                         | П                            | Ш                       | IV                      | V     |
| 529                     | 505                          | 537                     | 619                     | 565   |
| 508                     | 521                          | 569                     | 632                     | 596   |
| 501                     | 560                          | 499                     | 644                     | 631   |
| 534                     | 516                          | 501                     | 638                     | 667   |
| 510                     | 598                          | 506                     | 623                     | 613   |
| 504                     | 552                          | 600                     |                         | 580   |
| 6                       | 6                            | 6                       | 5                       | 6     |
| 514,3                   | 542,0                        | 535,3                   | 631,2                   | 608,7 |
| $\bar{y}_{(2)} = 535,3$ | $\overline{y}_{(3)} = 542,0$ | $\bar{y}_{(4)} = 608.7$ | $\bar{y}_{(5)} = 631,2$ |       |
|                         |                              |                         |                         |       |

 $s^{2} = 954,4$   $s = 30,9$  Freiheitsgrade: 24

#### **- Lösungsweg**

Anhand der Vorgehensweise des Verfahrens können nun die Berechnungen für den Newman-Keuls-Test durchführt oder SAS verwendet werden.

*? Wie ist der Test bei versuchsbezogenem* α *durchzuführen?*  Die Stichprobenmittel

$$
\overline{y}_{(i)}=\frac{1}{n_i}\sum_{j=1}^{n_j}y_{ij}
$$

werden berechnete und der Größe nach geordnet:  $\overline{y}_{(1)} \le \overline{y}_{(2)} \le ... \le \overline{y}_{(a)}$ .

$$
\overline{y}_{(1)} = 514,3 \le \overline{y}_{(2)} = 535,3 \le \overline{y}_{(3)} = 542,0 \le \overline{y}_{(4)} = 608,7 \le \overline{y}_{(5)} = 631,2
$$

Es wird  $s^2 = 954.4$  als Restvarianz einer einfachen Varianzanalyse bestimmt und das folgende Differenzenschema berechnet:

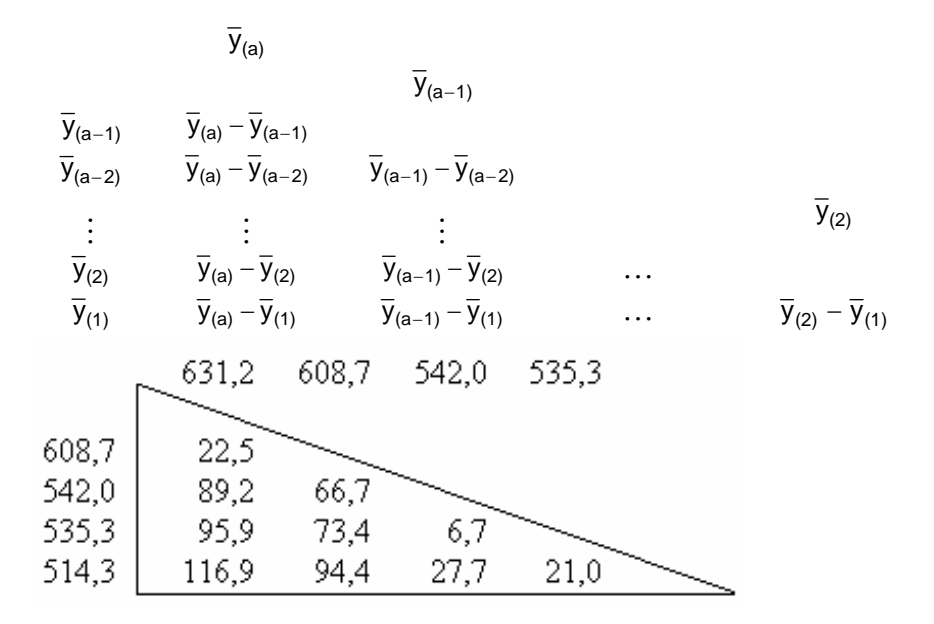

Das dem Differenzenschema entsprechende Schema der Prüfzahlen  $_{k,m} = \frac{\overline{y}_{(k)} - \overline{y}_{(m)}}{s} \sqrt{2 \cdot \frac{n_{(k)}r}{n_{(k)} + r}}$  $\overline{y}_{(k)} - \overline{y}$  $n_{(k)}$ n  $(k)$   $\int$   $\mathcal{Y}(m)$   $\int$   $\mathbf{\Omega}(k)$   $\mathbf{\Pi}(m)$ k)  $y(m)$  |  $\left( \begin{array}{cc} m \\ m \end{array} \right)$   $\left( \begin{array}{cc} m \\ m \end{array} \right)$ q  $2 \cdot \frac{m(x) - m(x)}{x}$  wird aufgestellt und um die Zeile der zu den Schräglinien  $n_{(k)} + n$  $(k)$   $\mathbf{H}(m)$ k)  $\mathbf{H}$ (m gehörenden Quantile  $q(k - m + 1; f; 1 - a)$  der studentisierten Spannweite ergänzt (aus Tabelle a  $\sum_{i=1}$ **1/51/2010**), mit  $f = \sum n_i - a$  $=\sum_{i=1}^{n}$  n<sub>i</sub> - a = 24. i  $a-1$  $q_{a,a-1}$  $q_{a,a-2}$ .<br>9a-1,a-2  $q_{a,a-3}$ 9a-1,a-3 9a-2,a-3 ł ÷ ÷ ţ.  $\overline{2}$  $q_{3,2}$  $q_{a,2}$  $q_{a-1,2}$  $q_{a-2,2}$  $q_{2}$  $\mathbf{1}$  $g_{a-1,1}$ q3,1  $q_{a,1}$  $q_{a-2,1}$  $q(2;\vec{f},\vec{l}-\alpha)$  $q(a, f, 1-\alpha)$   $q(a-1, f, 1-\alpha)$  $q(2;f;1-\alpha)$ 5 4 3 4 1,70 3 2  $6,74*$ 5,29\* 2 7,25\* 5,82\* 0,53  $\mathbf{1}$ 8,84\* 7,48\*)  $2,20$ 1.67.  $\theta$ 3,532 4,166 3,901 2,919

Signifikante Differenzen wurden durch einen Stern gekennzeichnet.

Für den Tukey-Test müßten alle studentisierten Spannweiten  $q_{k,m}$  mit  $q(5;24;0,05) = 4,166$ verglichen werden. In diesem Fall ergeben sich für die gleichen Differenzen signifikante Unterschiede.

### **- SAS**

Zur Auswertung mit SAS möge eine SAS-Datei **sas1** existieren, die unter der Variablen **f\_nr** die Nummer des Mineralölkonzerns und unter der Variablen **y** den Meßwert der km-Reichweite enthält.

**SAS-Programm** 

| proc glm ;          |  |
|---------------------|--|
| class $f_nr;$       |  |
| $ model$ y=f_nr;    |  |
| means $f_nr / snk;$ |  |
| run;                |  |

**SAS-Ausgabe Newman-Keuls-Test (gekürzt)** 

```
General Linear Models Procedure 
Class Level Information 
Class Levels Values 
F_NR 5 1 2 3 4 5 
Number of observations in data set = 29 
Student-Newman-Keuls test for variable: Y 
NOTE: This test controls the type I experimentwise 
      error rate under the complete null hypothesis 
      but not under partial null hypotheses. 
Alpha= 0.05 df= 24 MSE= 954.3667 
WARNING: Cell sizes are not equal. 
Harmonic Mean of cell sizes= 5.769231 
Number of Means 2 3 4 5 
Critical Range 37.540733 45.423665 50.176921 53.585953 
Means with the same letter are not significantly different. 
SNK Grouping Mean N F_NR
          A 631.20 5 4 
          A 608.67 6 5 
          B 542.00 6 2 
          B 535.33 6 3 
          B 514.33 6 1
```
Die Mineralölkonzerne 4 und 5 sowie Mineralölkonzerne 1,2 und 3 bilden jeweils eine Gruppe innerhalb der jeweils die Nullhypothese anzunehmen ist. Für Paare von Mittelwerten aus verschiedenen Gruppen ist die Alternativhypothese anzunehmen.

Dabei gilt für die Werte in der Zeile **Critical Range**

 $CR_{(k)} = q(k;\hat{f}^T;\hat{f}^T - a) \cdot s / \sqrt{n^*}$  k = 2, ..., a, mit n<sup>\*</sup> = **Harmonic Mean of cell sizes.** 

### **Literatur**

Rasch, D.; Herrendörfer, G.; Bock, J.; Victor, N.; Guiard, V. (1996) *Verfahrensbibliothek Versuchsplanung und -auswertung,* Band I. Oldenbourg Verlag München Wien.

Rasch, D.; Guiard, V.; Nürnberg, G. (1992) *Statistische Versuchsplanung und - Einführung in die Methoden und Anwendung des Dialogsystems CADEMO*. Fischer Verlag, Stuttgart - Jena - New York.

SAS/STAT User's Guide. Version 6, Fourth Edition, Volume 1+2, (1993). SAS Institute Inc., Cary, NC

SAS/STAT Software: Changes and Enhancements through Release 6.11 (1996). SAS Institute Inc., Cary, NC, USA.